$,$  tushu007.com <<大学计算机基础上机实验指导>>  $<<$   $>>$ 

10 ISBN 7030252926

13 ISBN 9787030252920

出版时间:2009-9

页数:209

PDF

更多资源请访问:http://www.tushu007.com

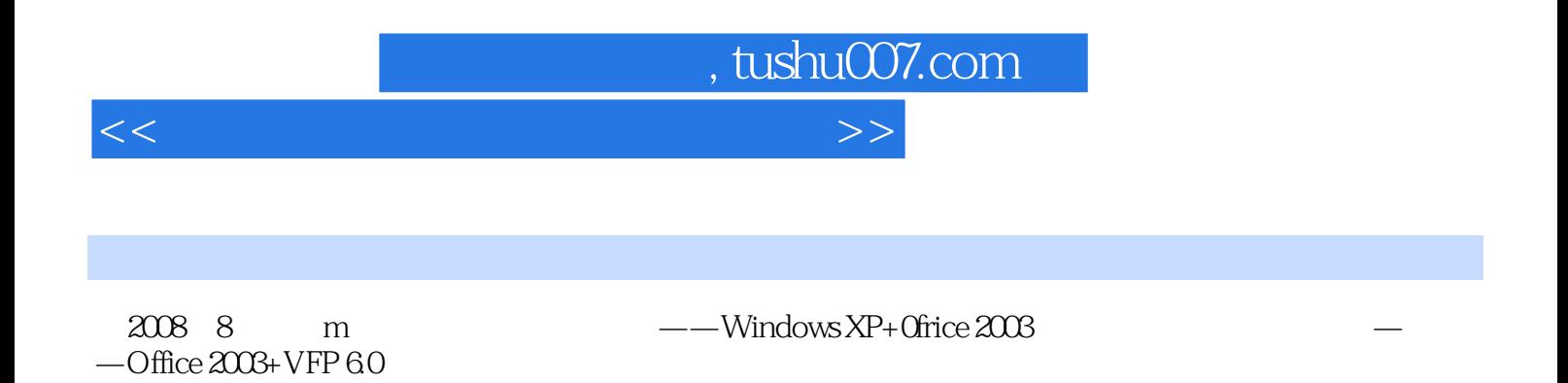

 $\kappa$ 

 $30$ 

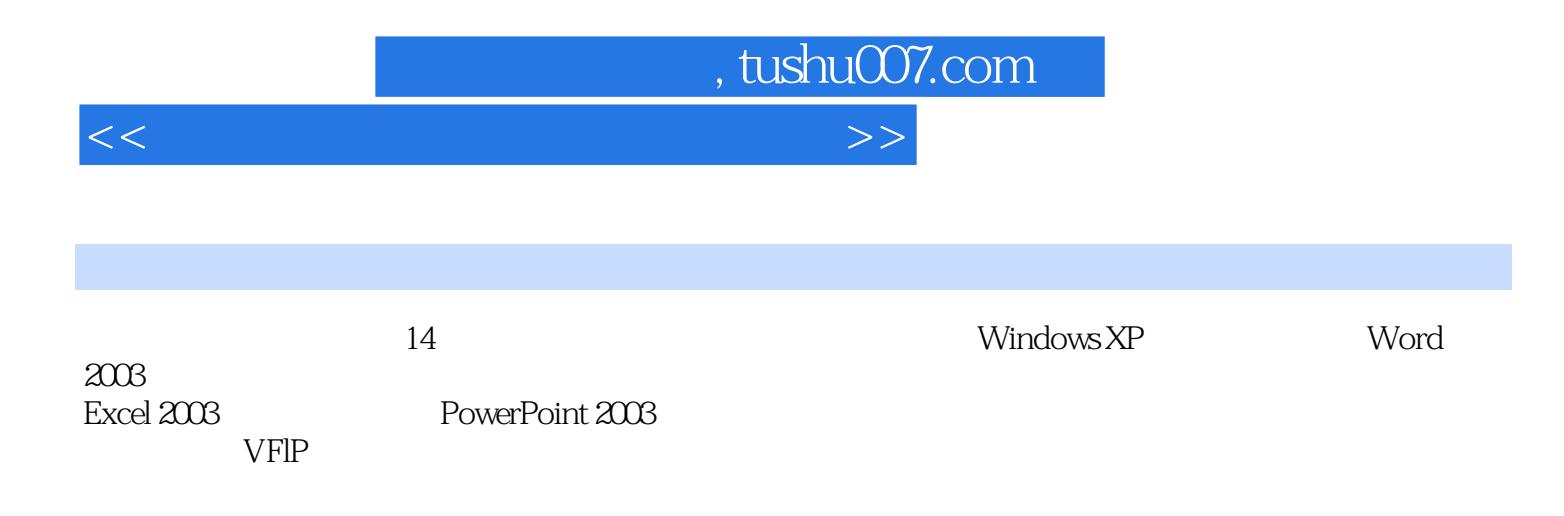

, tushu007.com

## <<大学计算机基础上机实验指导>>

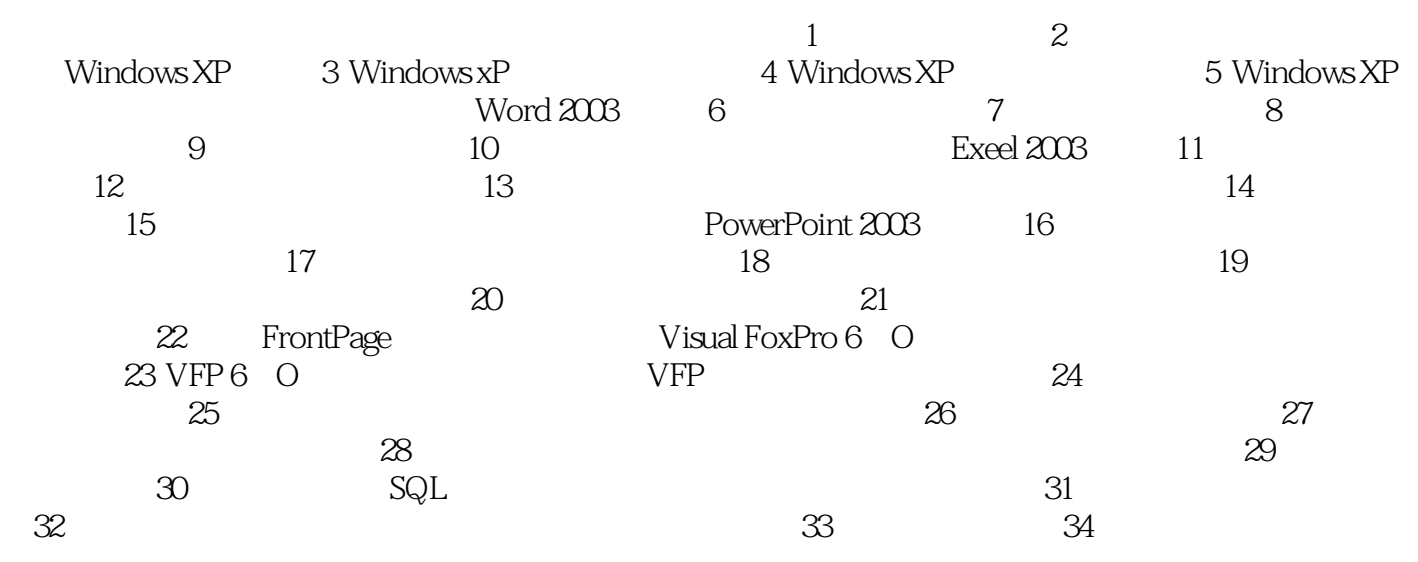

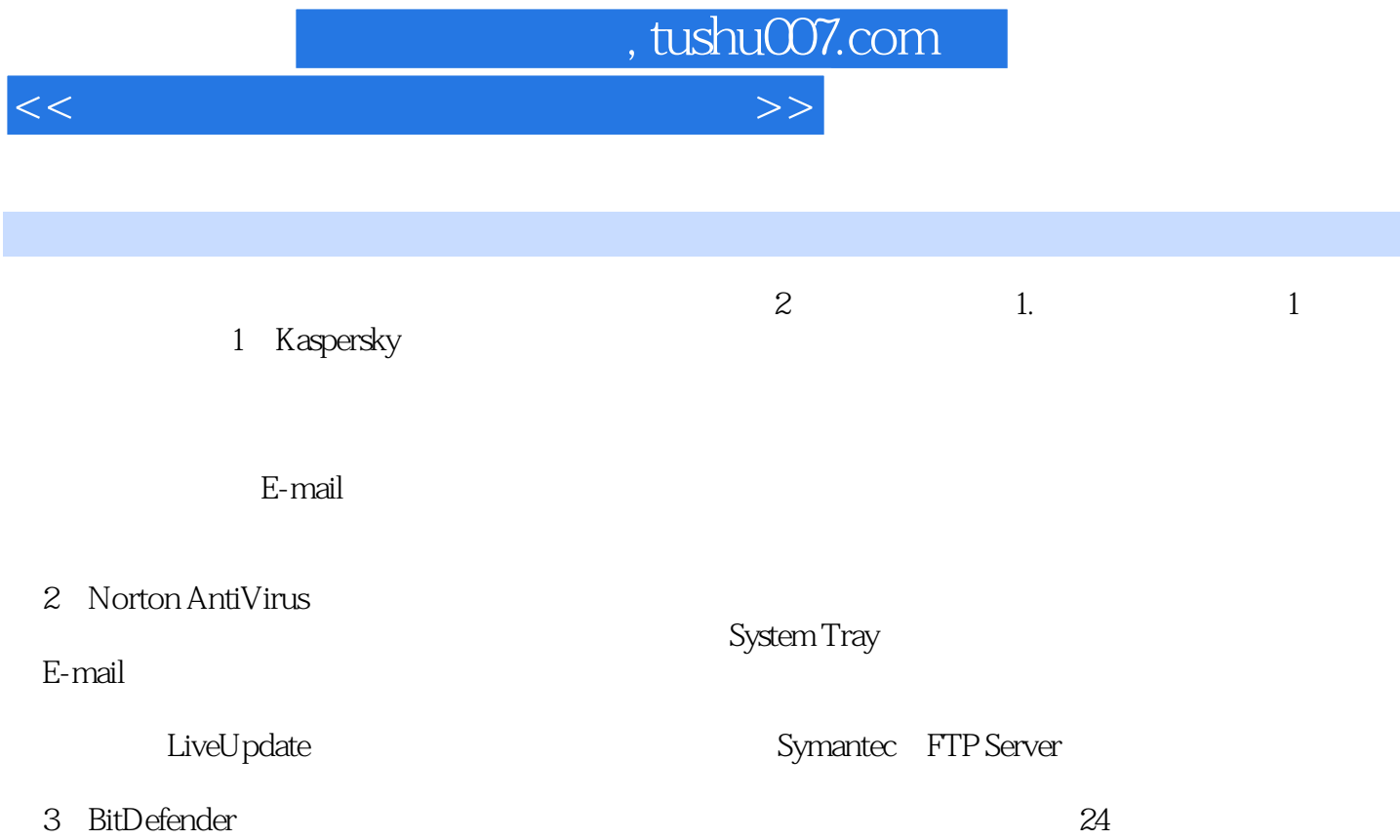

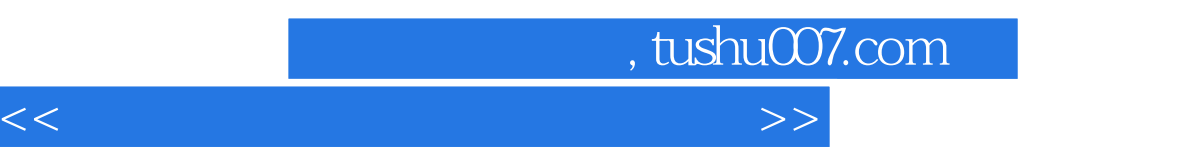

 $\frac{4}{\sqrt{3}}$ : "

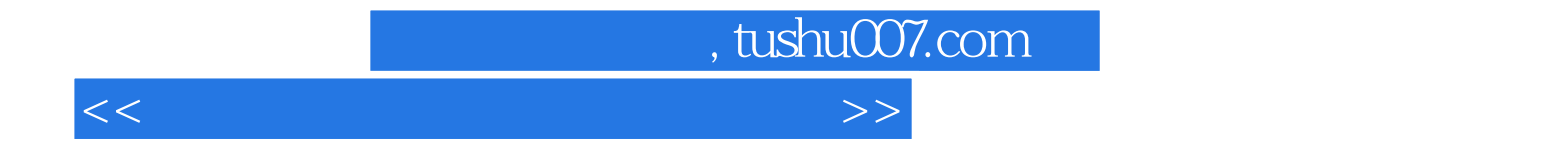

本站所提供下载的PDF图书仅提供预览和简介,请支持正版图书。

更多资源请访问:http://www.tushu007.com